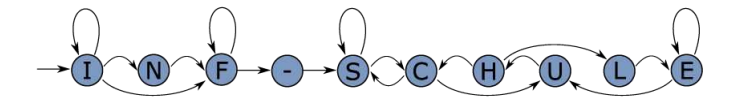

Rollenspielkarten zum Ausdrucken

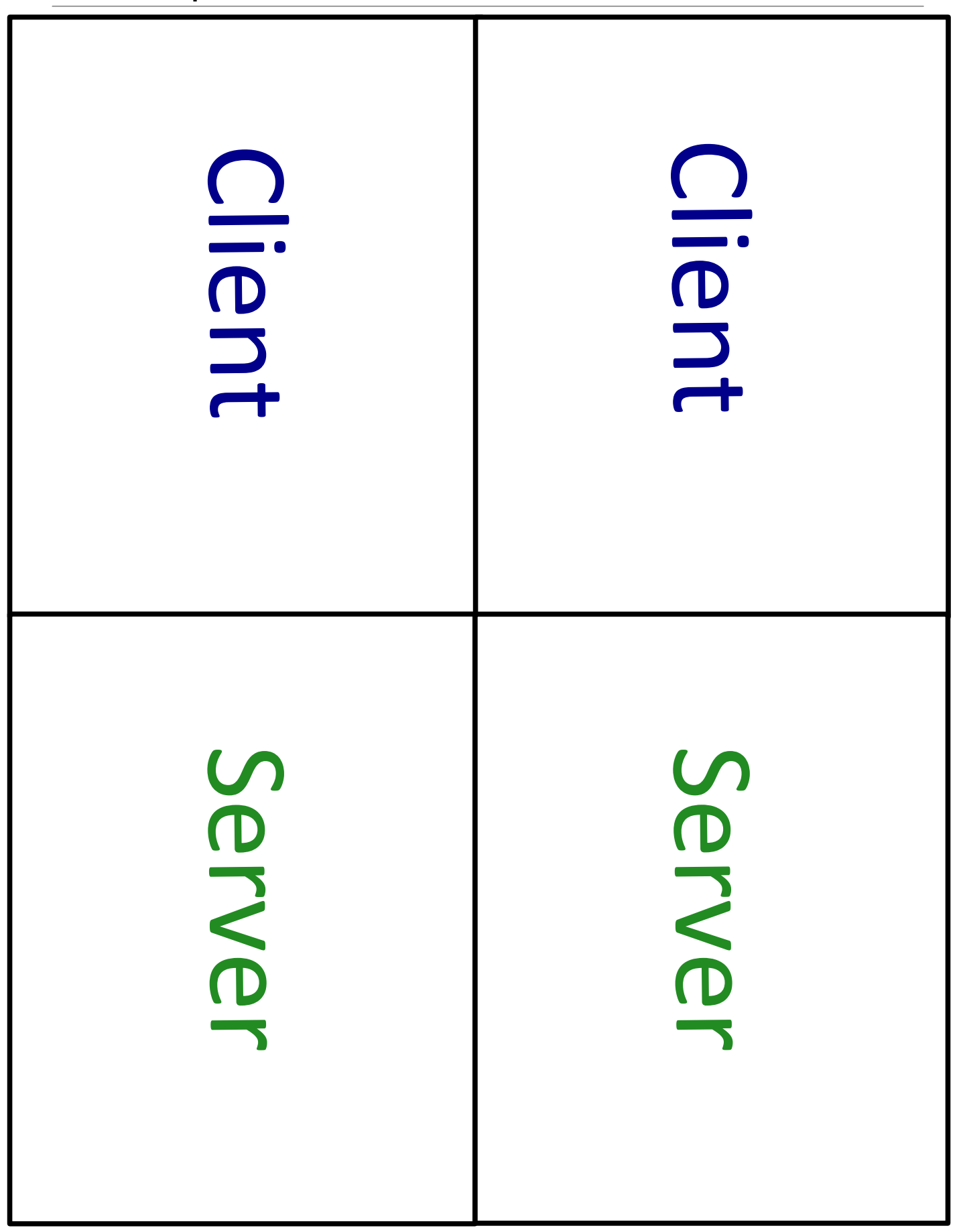

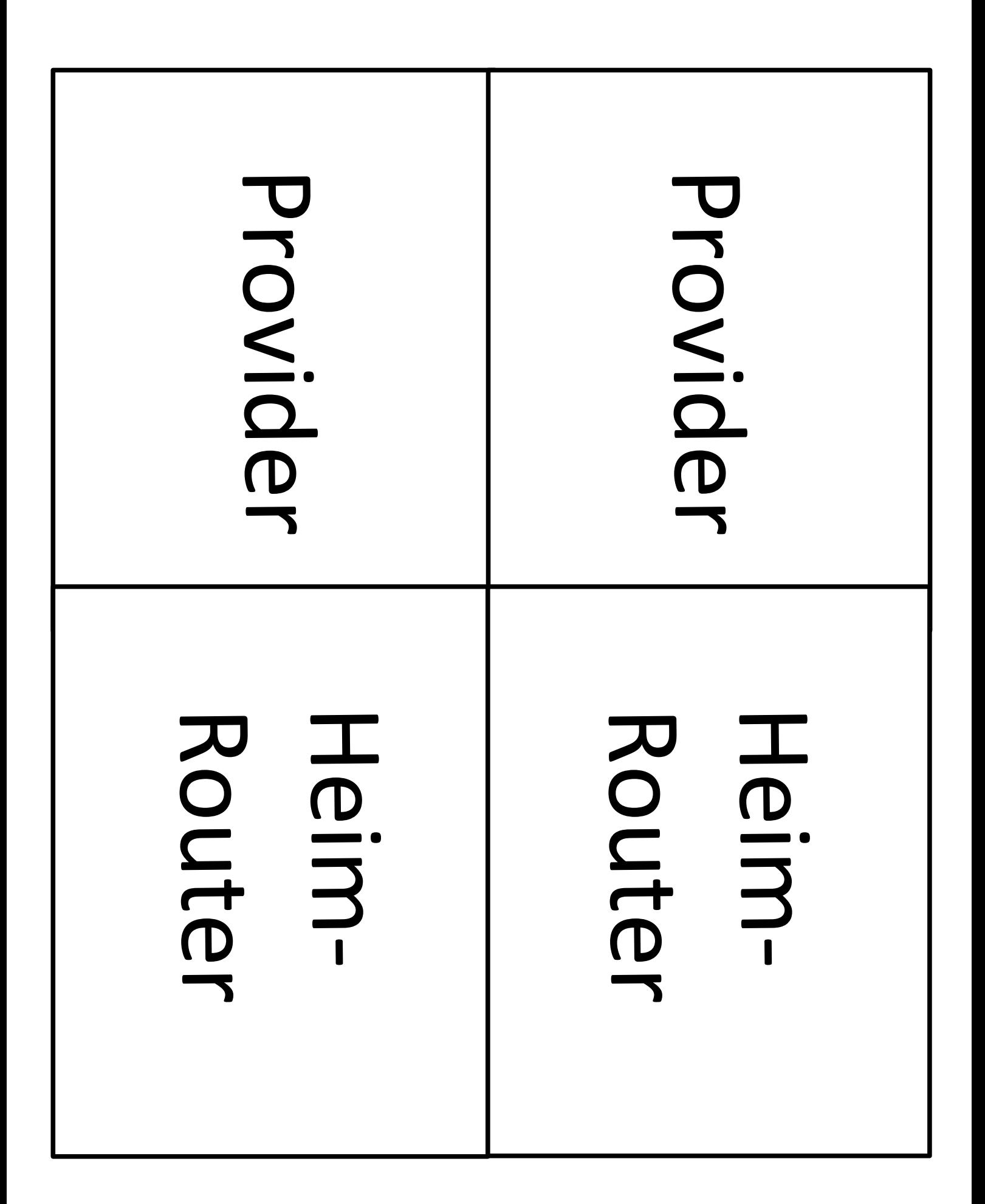

 $\bullet$ 

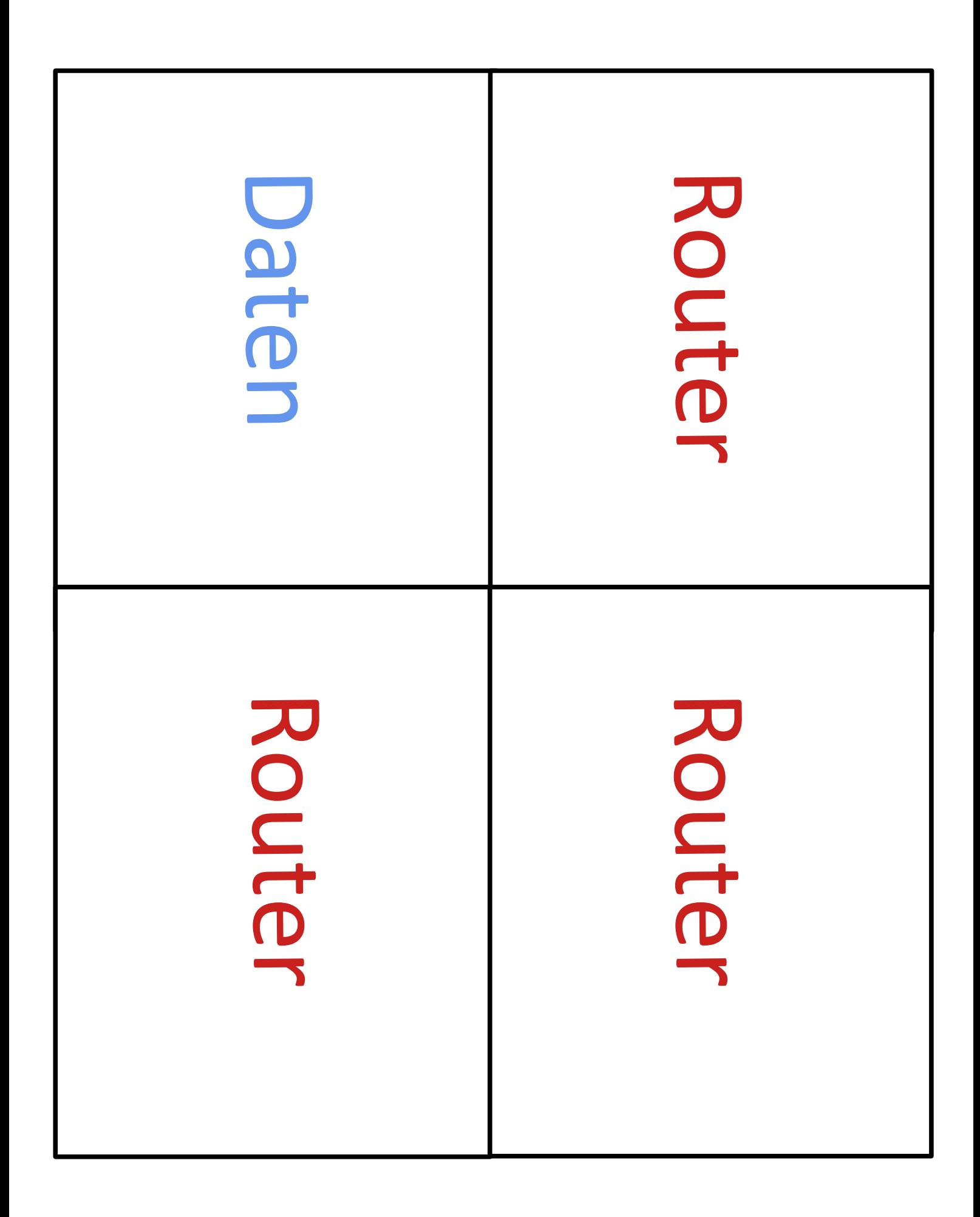

 $\bullet$ 

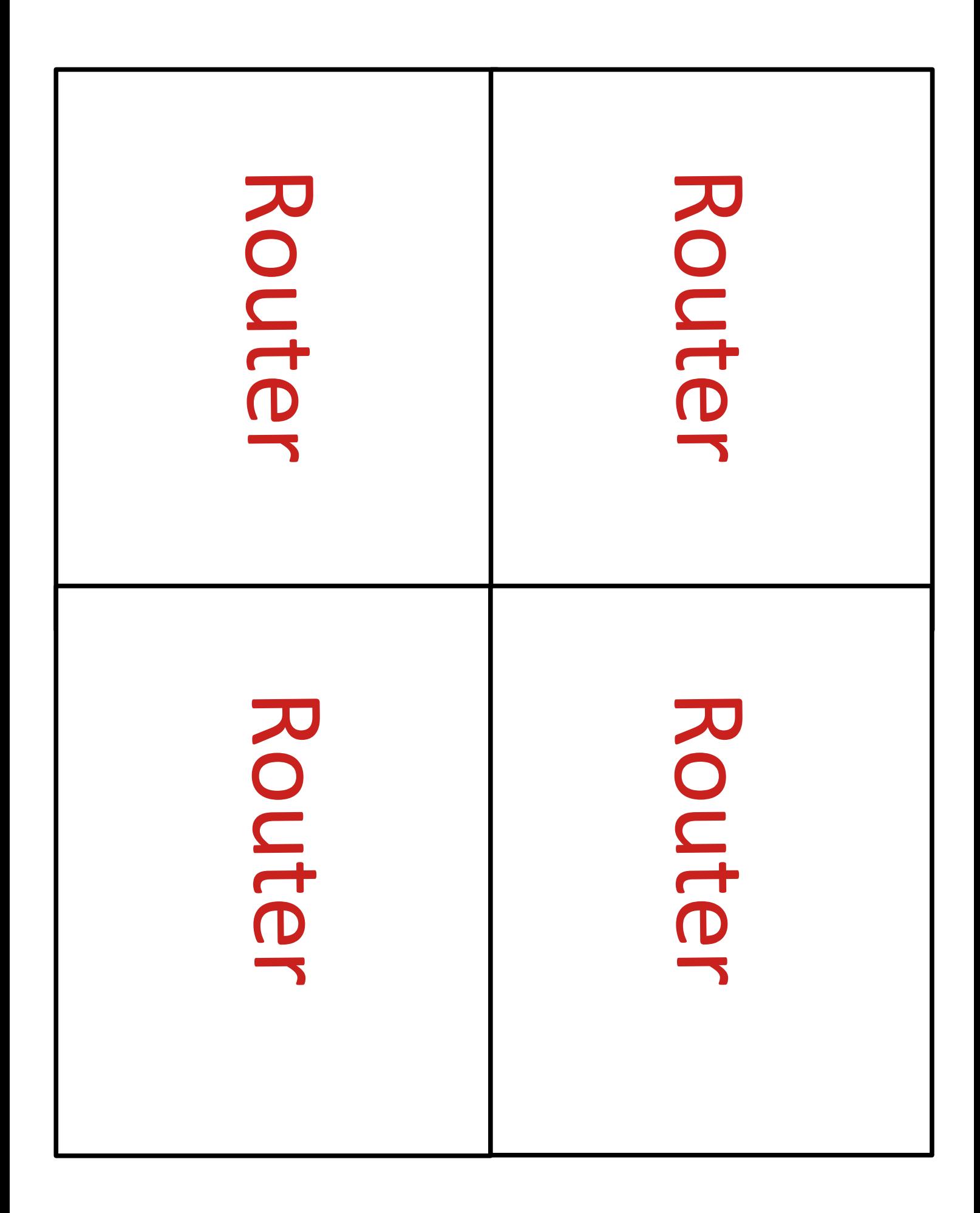

 $\bullet$